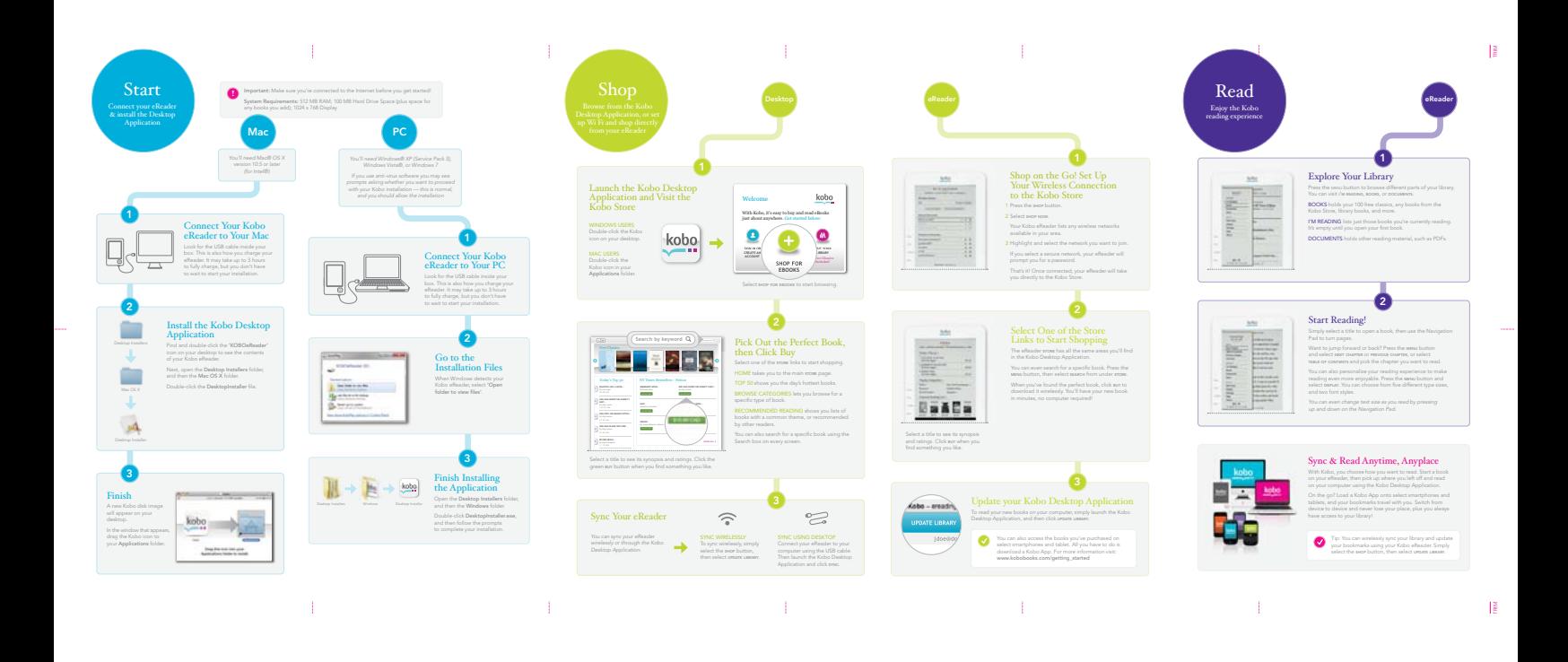

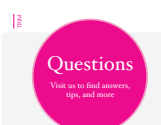

Turn the Page to Start Shopping and Reading

 $\mathcal{T}_\mathbb{R}$ 

## nore inform

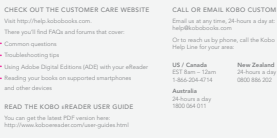

## Something not working? Try…

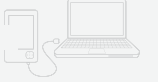

CHARGING YOUR KOBO <sup>E</sup>READER RESETTING YOUR <sup>E</sup>READER

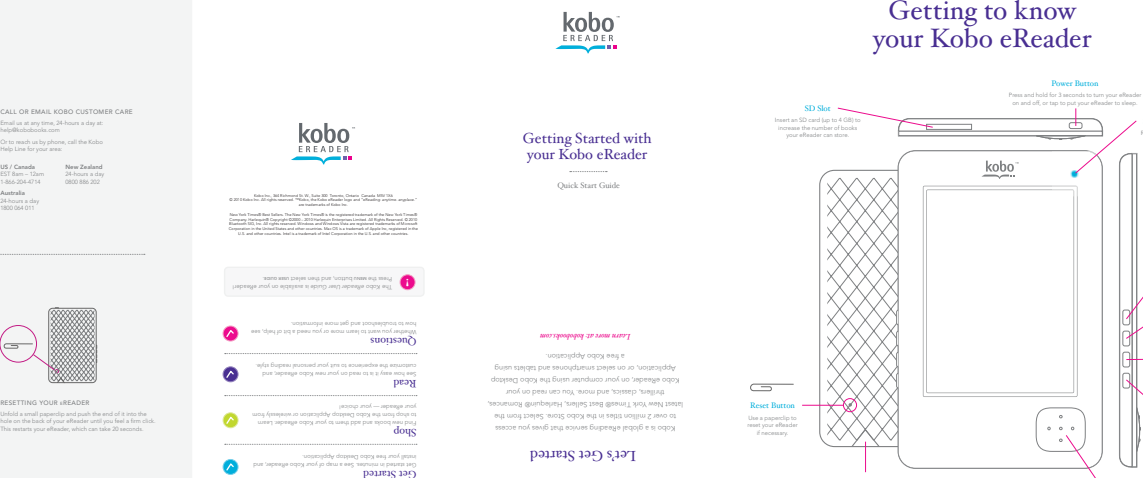

 $\mathbb{F}$ 

 $\mathbb{F}$ 

 $\mathbf{E}^{(1)}$ 

 $\sim 1$ 

## Start Reading in Minutes

Navigation Pad USB Port your Kobo eReader.

Getting to know

 $\bar{1}$ 

 $\bar{1}$ 

Home Button Menu Button Shop Button

Status Indicator Light Red/violet indicates charging.

Back Button